# e Boks.dk

# **REST API**

# **Reading and concept guide**

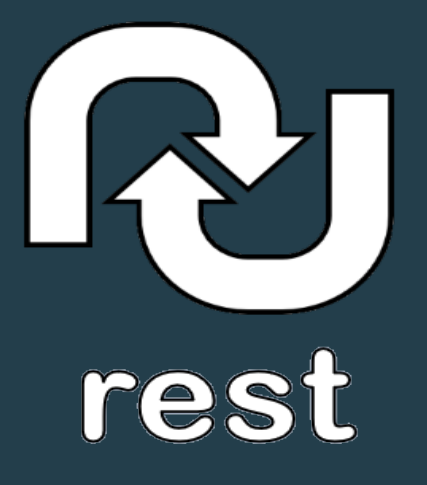

**Timestamp: September 2018**

# **Contents**

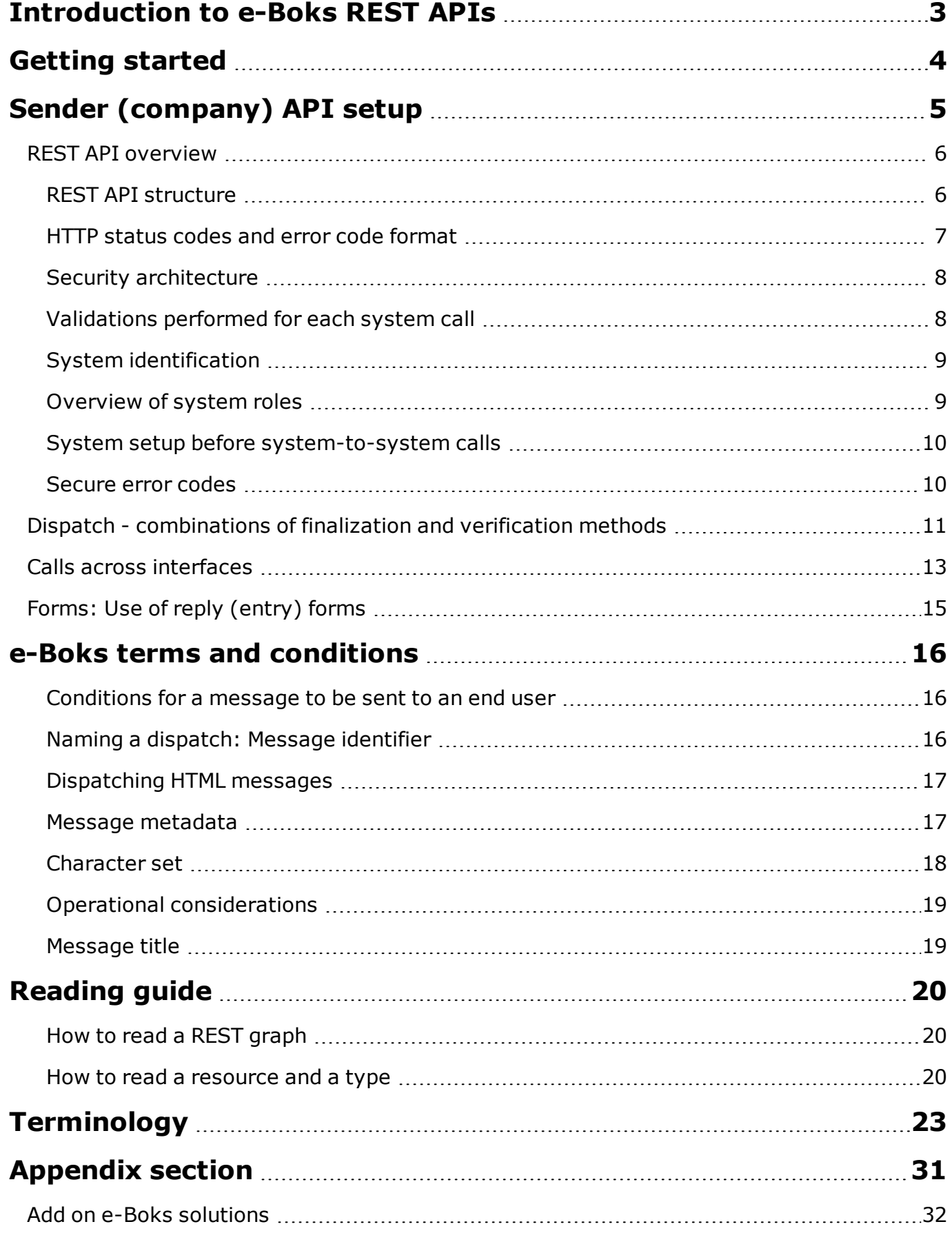

# <span id="page-2-0"></span>**Introduction to e-Boks REST APIs**

This document provides an overview of the system-to-system REST APIs provided by e-Boks. It contains a description of all the general terms and concepts used in the REST API descriptions.

#### <sup>l</sup> **Notice**:

The scope for this document does not include the APIs for the e-Boks Portal solution or the mobile APIs.

Contact e-Boks Support if you have questions regarding these two products.

#### **Target audience**

The intended target audience for the REST API documentation is developers and architects with private senders and distributors who are tasked with setting up an integration solution towards e-Boks. Notice that in this document private senders can also be referred to as companies.

#### **Version history**

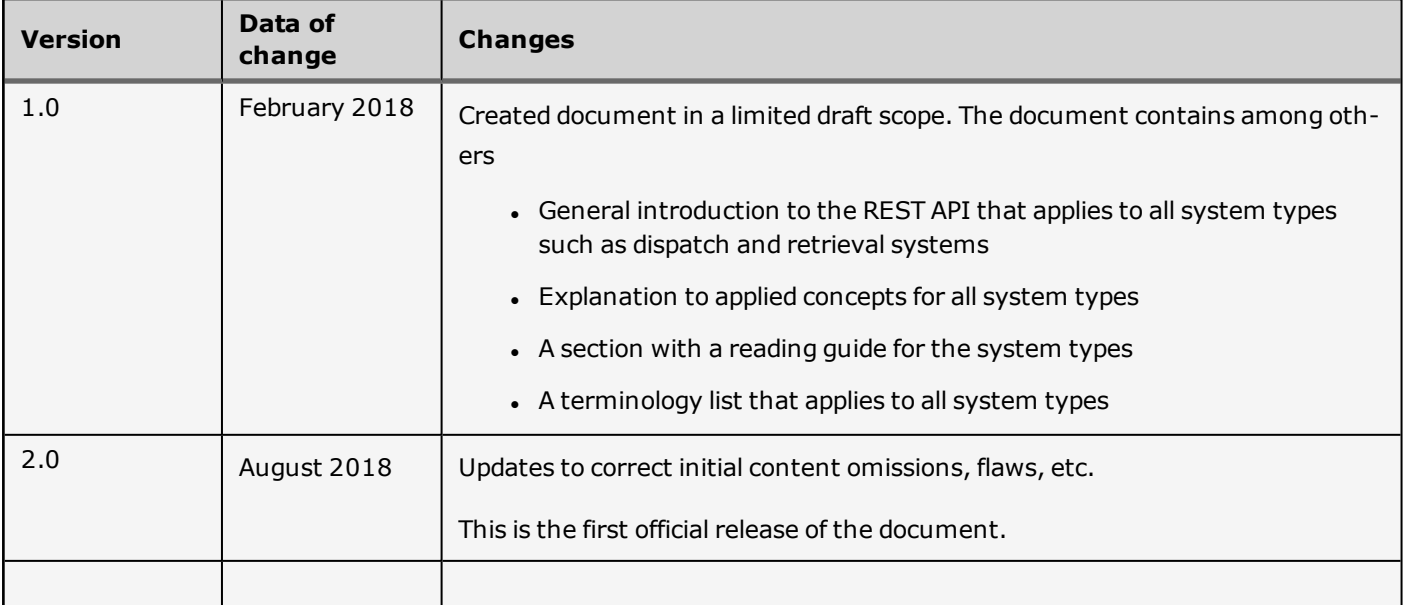

# <span id="page-3-0"></span>**Getting started**

We recommend that you read this document to become familiar with the overall terms and concepts that apply in all the REST API documentations.

To get started, read the following sections:

• Sender [\(company\)](#page-4-0) API setup, page 5

Explains the integration from sender to e-Boks.

**e-Boks terms and [conditions,](#page-15-0) page 16** 

The rules that apply, irrespective of the REST API.

Use the following topic as a means of reference when using the REST API documentation:

• e-Boks terminology, page 1

The terms used everywhere in the APIs; they display in italics in the API appendices.

# <span id="page-4-0"></span>**Sender (company) API setup**

The below table provides an overview of each system-to-system API for a sender to use when communicating with ee-Boks. The description includes among others specifications of standards and protocols.

The table is intended as a guideline for users of the REST API. The guidelines include concepts that are explained in separate sections in this document.

The topic [Terminology,](#page-22-0) page 23 contains an in-depth list of terms used when operating with the REST API.

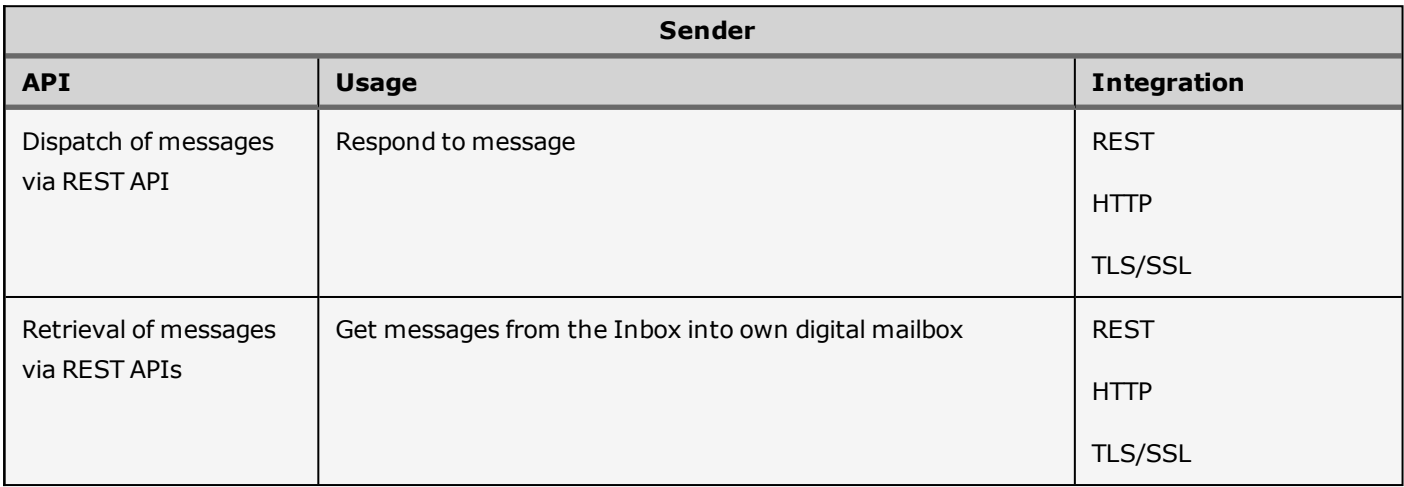

# <span id="page-5-0"></span>**REST API overview**

The e-Boks REST APIs follow the officially recognized REST standards and offers the functionality listed below. See the functionality according role under the section **Overview of system roles**.

- Determine whether an end user is registered to a sender and set up to receive a specific type of dispatch.
- Send messages to specific end users, with the possibility of attachments.
- Send messages to several recipients in one action.
- Retrieve information about the dispatch, the content, and any attachments.
- Use reply (entry) forms in connection with end user responses to messages.
- Register and deregister end users to a sender and registration groups.
- End users can be private citizens or companies.

The transport protocol used is **HTTPS**.

All URL references used in the REST API interface have the following base:

#### **https://api.e-boks.com/int/rest/srv.svc**

To access the integration test environment, you must add **demo** before that URL:

#### **https://demo-api.e-boks.com/int/rest/srv.svc**

It is possible to apply version information to the interface, for example:

#### **https://api.e-boks.com/int/rest/srv.svc/2/**

## <span id="page-5-1"></span>**REST API structure**

The REST API is divided into four function type areas. Each area is described in a separate document (appendix), where the current document is considered the principal document as it provides the introduction to using the REST APIs.

List of appendices:

- <sup>l</sup> **Appendix A1 – REST – Dispatch system** describes the REST API for the Dispatch system used by a sender to send messages to end users.
- <sup>l</sup> **Appendix A2 – REST – Register** describes the REST API for a register used by a sender to manage registrations for end users and retrieve notification settings. A register is used when a sender acts on behalf of an end user.
- <sup>l</sup> **Appendix A3 – REST – Retrieval system** describes the REST API for the Retrieval system used to receive messages via a mailbox.
- <sup>l</sup> **Appendix A4 – REST – Portal** describes the REST API for a portal and applies when an end user logs on. A portal is used by a sender to among others perform these actions:
	- Retrieve an end user's most recent messages
	- Query for the number of unread messages

# <span id="page-6-0"></span>**HTTP status codes and error code format**

For every operation in the REST API, the system returns an HTTP response status code.

The specific errors that may occur for every operation are described under the specific REST API in the appendix sections. Also, there are general errors that may occur for any operation, for example, Invalid XML.

# **HTTP status codes**

This section lists the use of standard HTTP codes in REST API.

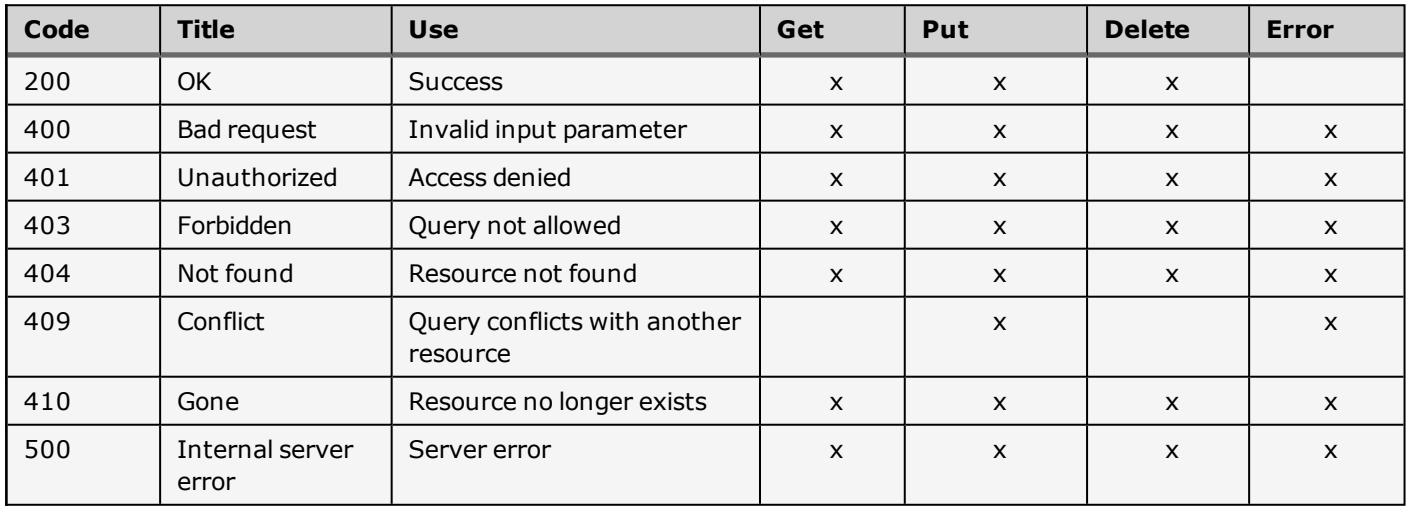

# **Error code format**

The XML format is used for the application specific error codes that are returned by e-Boks.

# **XML output example**

StatusCode: NotFound (404)

StatusDescription: End user not recognised

Properties: ErrorCode, ErrorId, ErrorText

```
<?xml version="1.0" encoding="utf-16"?>
<Error xmlns="urn:eboks:en:3.0.0" xmlns:i="http://www.w3.org/2001/XMLSchema-instance">
<ErrorCode>4007</ErrorCode>
<!-- Freetext, that describes the error that has occurred-->
 <ErrorID> 2018-01-18-14.50.58.367349</ErrorID>
 <ErrorText>End user not recognized</ErrorText>
/Error>
```
### <span id="page-7-0"></span>**Security architecture**

System calls security is used on the integration of dispatch system, registry, and sender. The requirements are:

- Service consumer sends an inquiry and receives a response synchronously.
- <sup>l</sup> Service provider requires the use of SSL with the mandatory client authentication (2-way SSL).

### <span id="page-7-1"></span>**Validations performed for each system call**

Systems that make a request, identify themselves via an input parameter and this information is used in every call to verify the following:

- <sup>l</sup> System rights: The system verifies whether the request has the required rights to perform the requested call.
- User rights: For portal integration via REST, the system verifies whether an end user has the right to perform the requested function.
- Context-specific rights: The system identifies specific scenarios, for example:
	- o System verifies whether the right content type is linked to the dispatch system. Even though a dispatch system has the right to dispatch messages, and others, not all content types can be dispatched.
	- Sender can only search own dispatches, and a company or private individual can only retrieve own mail.
	- o When accessing another end user's mailbox, only the stated folders can be accessed.

If one of the above rules fails to apply, the API returns an error, and the call will not be made.

# <span id="page-8-0"></span>**System identification**

All requests must include the input parameter, **sysid**. This parameter specifies the system. This applies to dispatch systems, registries, portals, and retrieval systems.

It is not sufficient to identify the system via the certificate associated with the system because a distributor may make the same system available to several senders. To the distributor, it is a huge advantage not to have a unique certificate for every single sender that uses the system. For such scenarios, the distributor is more likely to use own certificate for several dispatch systems. The section **Overview of system roles** explains how a dispatch system/registry can be configured differently from one sender to the next, for which reason the specific system is required to identify itself.

## <span id="page-8-1"></span>**Overview of system roles**

A system can only perform the functions within its function area. The following table provides the options for system types.

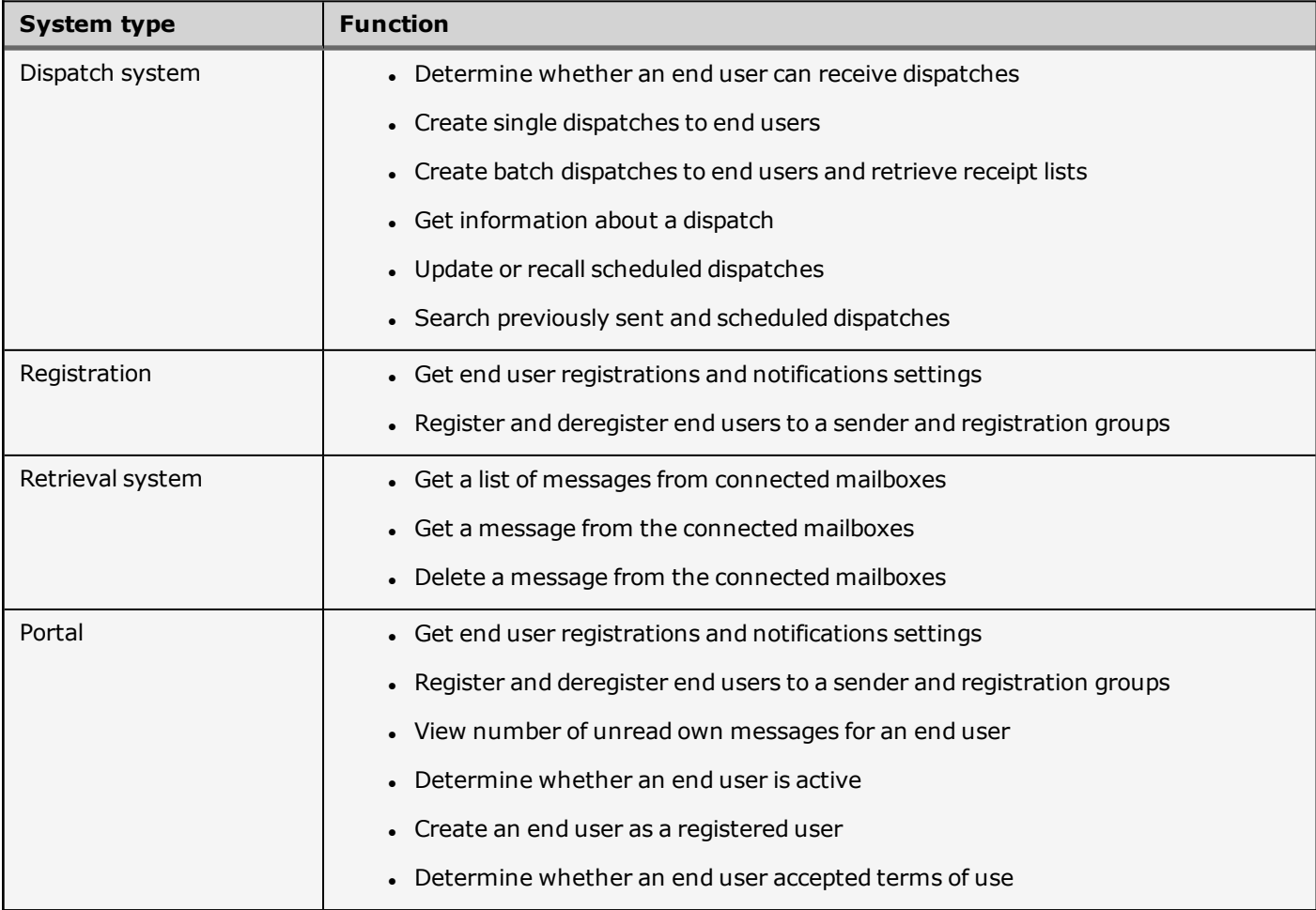

## <span id="page-9-0"></span>**System setup before system-to-system calls**

A system-to-system call requires an e-Boks assisted setup.

At sender site, the system administrator must be responsible for the setup of a dispatch system.

The dispatch system, portal, and registry system types require the upload of a certificate. The certificate ensures secure data transport between e-Boks servers and users, and identification of senders.

# **Parameters setup for the dispatch systems/registrations**

A dispatch system can retrieve registration lists of end users who want to receive dispatches from this system. On a similar note, registrations can retrieve profile setting lists of all users who are registered with specific registration groups. However, this only applies to registration groups linked to one or several dispatch systems with sender-specific registry. The registration is set up with the assistance of e-Boks for the specific dispatch system/registration.

The registration conditions for an end user differ depending on whether the query is done via a registry or a dispatch system.

#### *Example*

An end user is registered to receive content type TEST. However, this end user will not receive content type TEST if the email address is not specified or has not been confirmed. The call will show that this user is registered, but calls made to the dispatch system will show the user has not registered because it is not possible to deliver the content type TEST.

## **Practical matters**

Sender is required to do the following:

- Specify a certificate for each system (dispatch system, registry, portal).
- Ensure SSL Version 3.0 with a key length of 128 bit is used.
- Check regularly the validity of a certificate, for example, whether it is blocked.
- Have a person responsible for the renewal of the distributor certificates.

For details on certificates, you are referred to the section **Sender certificates** explained in the document **Secure distribution, Implementation Guide**. Apart from the section on certificates, this manual is dedicated to giving new senders and distributors a 360 degree introduction to sending secure dispatches via e-Boks.

### <span id="page-9-1"></span>**Secure error codes**

The error codes returned by the REST operations are always validated applying proper security measures. This approach prevents disclosure of unauthorized system information, such as end user names.

This principle applies universally and guarantees that external parties cannot make assumptions regarding the existence of the mailbox based on the error codes.

# <span id="page-10-0"></span>**Dispatch - combinations of finalization and verification methods**

The two new properties, finalization and verification, can be specified on content types and/or as new properties during dispatch, present several new scenarios. The below table displays the valid combinations for implicit and explicit orders, respectively. These two types of orders are used in regards to digital signing. The implicit signng method applies to companies only, and is the most common signing method. The explicit signing order applies to documents that need signing by a private citizen, such as a new employment contract, a lease contract, etc.

For details on digital signing, you are referred to the documentation provided with the e-Boks Digital Signing solution.

# **For implicit orders**

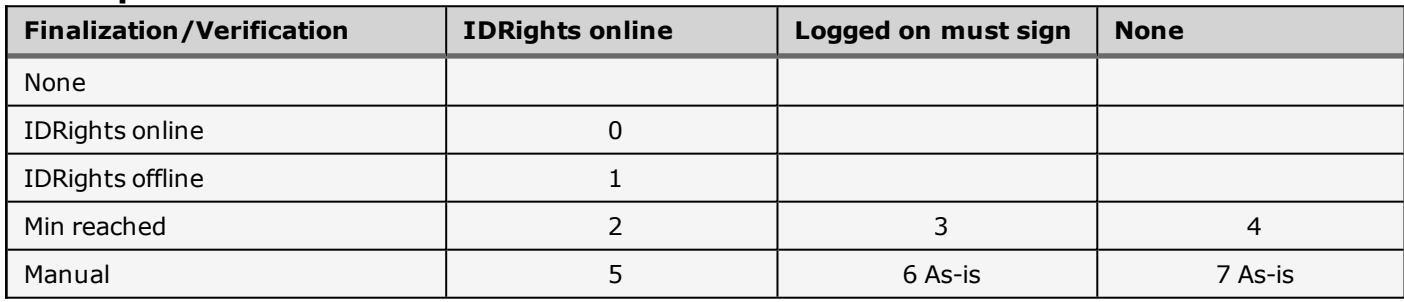

# **Notation to table on implicit orders**

- 0 After each signature, the finalization will be verified for the associated legal entity by calling IDRights. When the IDRights call requests that there must be an adequate number of signers to make it legal, the signing order for this legal entity can be finalized. In the future, validators other than IDRights will be added. For this scenario, the IDRights call is made with an online request, which is more expensive than offline.
- 1 Same as above, except this is an offline call to IDRights, which is less expensive than online.
- 2 When the number of signers (in total for the sign order for all legal entities) meets the minimum required number as specified for the associated content type, the signing process is finalized for the complete order. When the SDO is returned (to e-Boks), there will be a validation against IDRights to establish whether each legal entity in the sign order has completed an adequate signing process. Depending on the outcome of the validation, one the following notifications will display:
	- Order completed (adequate signing)
	- Verification failed (inadequate signing)
- 3 The order is completed when there is a minimum number of signers. When the SDO is returned (to e-Boks), it will be verified whether all users who logged on and requested to sign are identical to those who actually signed (as stated by RIDs in the SDO).
- 4 The order is completed when there is a minimum number of signers (in total). When the SDO is returned (to e-Boks), there will be no validation. The SDO recipient must manually verify the signatures.
- 5 Each legal entity must manually close the sign order when it is assessed that there is an adequate number of signers from each specific entity. This is done by pressing a **Finalize** button, which in this case will be present. When all entities have closed their part of the order, the order is considered completed. When the SDO is returned (to e-Boks), it is verified against IDRights for each entity.
- 6 Each legal entity must manually complete the signing order by pressing **Finalize**. When all entities have completed and the SDO is returned (to e-Boks), it must be verified whether the actual signers stated in the SDO match the end users, who initiated the signing process (the end users who logged on and pressed **Sign**).
- 7 Each legal entity must manually complete their signing process by pressing **Finalize**. When the SDO is returned (to e-Boks), there will be no validation.

## **For explicit orders**

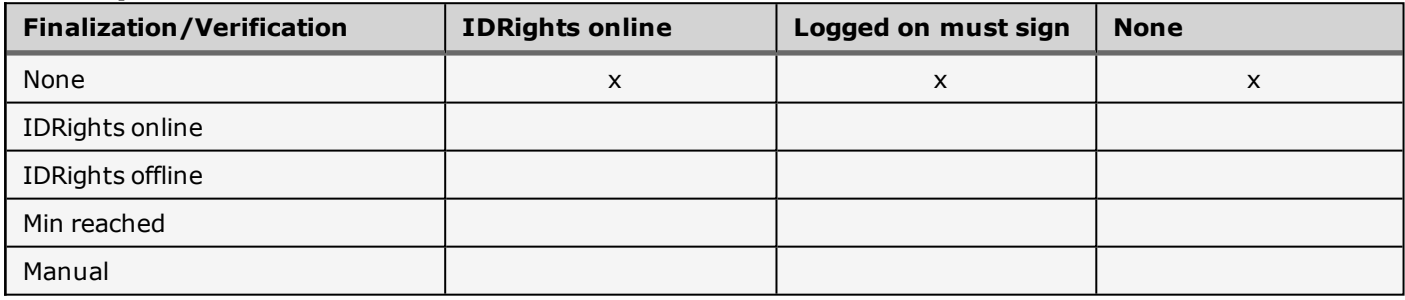

# <span id="page-12-0"></span>**Calls across interfaces**

This topic outlines the calls (functions) for REST services with regards to the dispatch and the retrieval systems.

**The title for the functions includes the reference to the appendix that provides the in-depth description to send the REST call.**

#### *Example:*

A1.3.1 Single dispatch/updating a dispatch

where:

A1.3.1 Is the reference to the appendix

Single dispatch/updating a dispatch Is the title of the REST call

# **Dispatch system**

\* = this call will only succeed in connection with the Archive solution. This is an add-on product. Contact e-Boks for details.

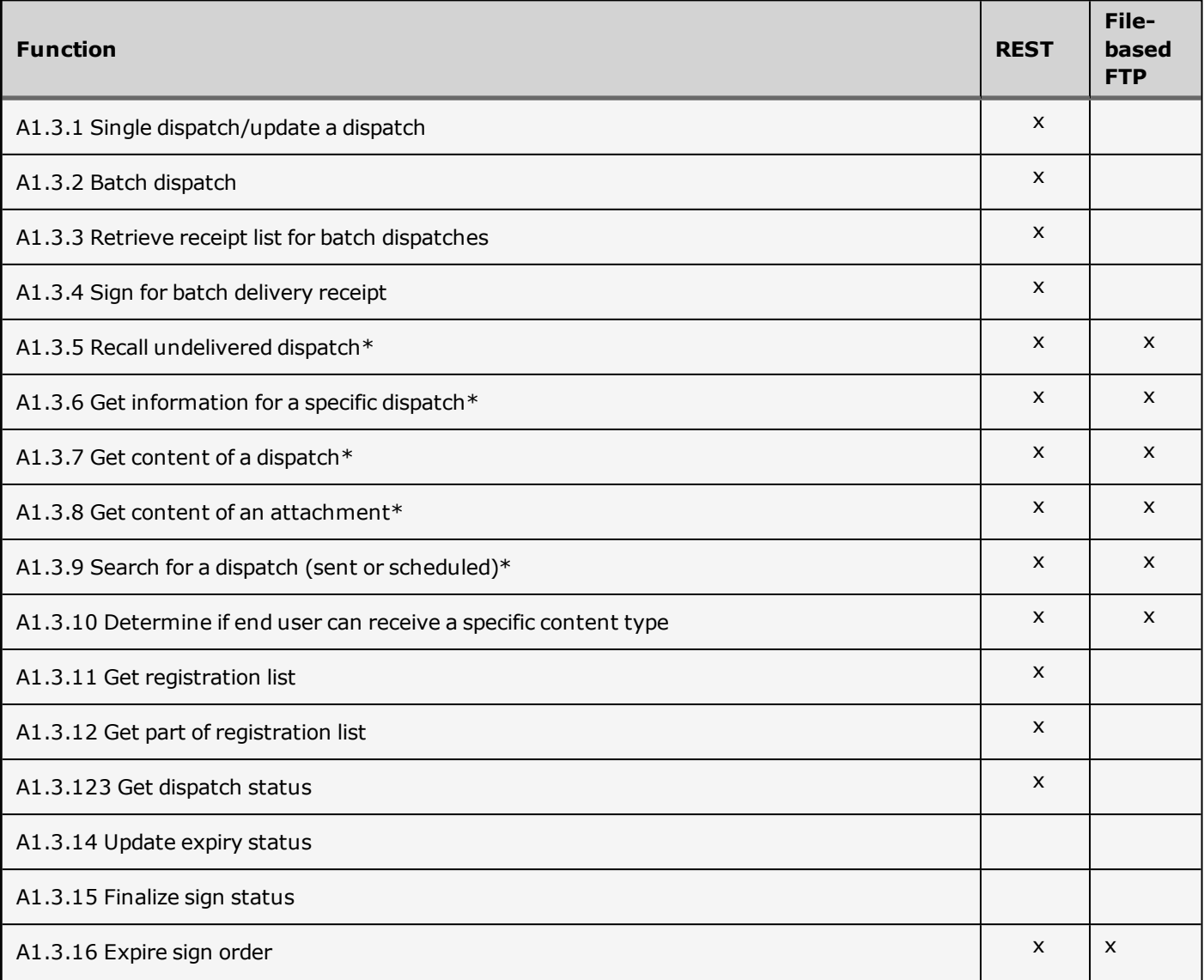

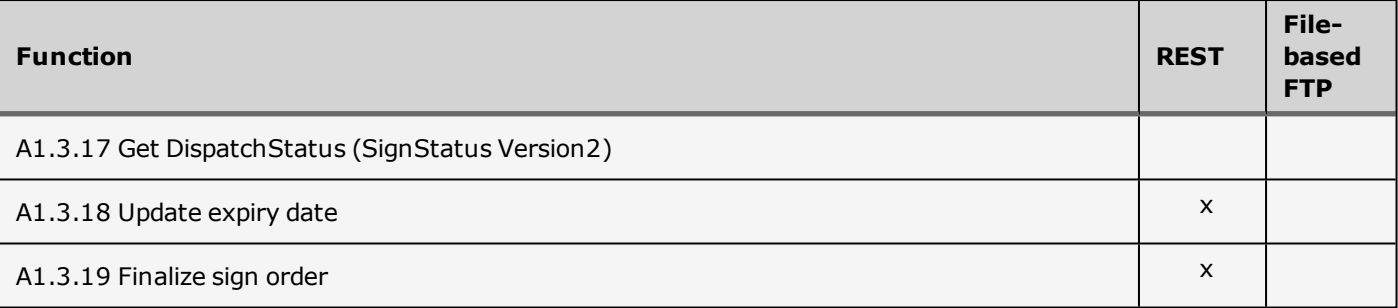

# <span id="page-14-0"></span>**Forms: Use of reply (entry) forms**

e-Boks supports the use of forms for the two-way communication (that is, the e-Boks Secure dialog solution). Sender can apply forms to be used to respond to and initiate messages between end user and sender.

The form is configured by e-Boks according to sender's requirements.

You can read more about the Secure dialog solution in the topic xx. For specific details regarding the use of forms, you are referred to the e-Boks Secure dialog, Implementation guide

# <span id="page-15-0"></span>**e-Boks terms and conditions**

<span id="page-15-1"></span>This topic explains the general terms that apply, irrespective of the REST API that is used.

### **Conditions for a message to be sent to an end user**

Before a sender can make a dispatch to an end user, it must be determined if the end user can accept the REST call (inquiry).

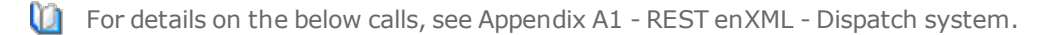

Sender must complete the following actions to initiate the inquiry:

a. Determine via content type

If the specified content type for the new message is linked to a mandatory registration group, the message will always be sent, irrespective of the end user being registered. Notice the special rules that apply to the use of mandatory registration groups.

b. Determine via registration list

It is possible for a sender to retrieve a registration list via a REST call to the dispatch system.

The list shows whether a user is registered for a specific content type or for the entire sender scope. In this case, an inquiry with the specific content type is sent to the recipient's digital mailbox.

c. Determine via specific content type

It can be established whether a certain end user is registered for a given content type via the below REST operation. The operation can only be used for single dispatches (and not for batch dispatch).

d. Specify dialog thread

If the end user has initiated the communication, the following will constitute a reply.

Where a reply is involved, a sender can reply the end user irrespective of end user being registered for the content type specified in the message, provided the following conditions are met with:

- 1. End user has initiated contact with sender; that is, a reply is involved.
- 2. End user is registered with a sender.
- 3. The reply is made within 30 days.

To indicate that a reply is involved, the dialog thread must be specified in the message. The dialog thread is found in the message in which the end user initially made contact.

For dispatches where each dispatch indicates that several end users are to receive the message, all recipients must be registered. The entire dispatch will be rejected if only one recipient is missing or otherwise unable to receive digital mail.

### <span id="page-15-2"></span>**Naming a dispatch: Message identifier**

Sender will make a dispatch to initiate contact to an end user. The dispatch becomes a message when an end user receives it. Dispatch and message differ depending on the information they contain:

- Dispatch has information relevant to a sender
- Message has information relevant to end user (recipient)

During creation, a dispatch is assigned a unique identifier , that is a **Message ID**. Subsequently, this identifier

contributes to recognizing a specific dispatch (and message that came from this dispatch).

Message ID is assigned as follows:

- For REST API dispatch system sender must specify the Message ID.
- For batch dispatch interfaces two options are available:
	- o Sender can specify the Message ID
		- or
	- o e-Boks generates the Message ID

Message ID is returned to sender via a receipt if a receipt is required.

#### **Message ID format**

When the Message ID is specified by a sender, it must comply with the following format.

- The first six characters must be identical to the ID of the dispatch system from where the dispatch is sent (possibly there will be a need to add preceding zeros (0). Example: 000149).
- Up to the following 40 characters must specify a unique identifier for the message for the relevant dispatch system. This is done to make the Message ID unique across the sender's dispatch systems. Thus, the maximum length for a Message ID is 46 characters; the minimum – four characters. The Message ID must only contain URL non-reserved characters.

To support the existing e-Boks interface for batch dispatch, the Message ID from this interface need not meet the same requirements. However, the maximum length is still 46 characters. Dispatch will be rejected if it does not meet the conditions for the above format and in which a response mailbox and subject are specified for the specific content type.

#### <span id="page-16-0"></span>**Dispatching HTML messages**

When dispatching HTML messages, the following requirements apply, regardless of the applied REST API.

- 1. File format must be HTML.
- 2. Message physical content must contain a valid HTML document.
- 3. Messages must not contain JavaScript.

The above requirements apply because the sent content displays unchanged in the end user's browser.

#### *Sample HTML dispatch*

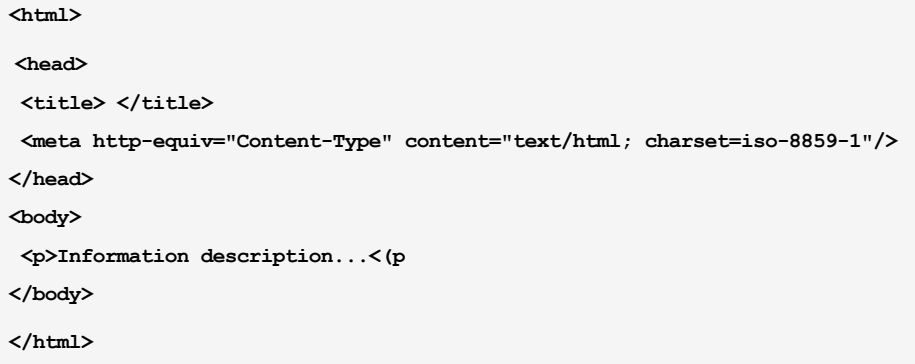

#### <span id="page-16-1"></span>**Message metadata**

Messages and dispatches contain information on their context, for example, sender and recipient, and their content. The common designation for this information is metadata. This metadata is divided into different types:

#### <sup>l</sup> **Standard metadata**

Always specified and includes, for example, sender, received, time of dispatch or receipt, the size of the content and its format.

#### <sup>l</sup> **Mailbox metadata**

Can be set up for each subject for the mailbox and is used by the sender's systems to navigate an inquiry from an end user to the required system in a company and is presented by:

- o Hidden fields added automatically and are always present when a sender receives a message.
- o Non-hidden fields completed by the end user and are only included when the private individual initiates the inquiry.

#### <sup>l</sup> **Sender metadata**.

This is used by the sender to link additional relevant information to the message by attaching a file. The attachment is hidden from the end user and if the end user replies to the message, this file will be attached when the sender receives the message.

In physical terms, the file can have any content whatsoever (it does not need to be XML, even though the file name must always contain the suffix **.xml**). e-Boks only transfers this data without processing it. The file is included in the Mb price for the dispatch.

#### <sup>l</sup> **attention.xml.**

This represents an attachment that senders can attach on delivery of a message. The file corresponds to the text field: To whom it may concern, in a traditional physical letter. Contact information can be made available via contact points. The contact points are defined in the attention.xml file and consists of one or more values, such as {Name, Department}.

Companies can in particular via the end user interface set up rules for moving the message based on P numbers. If the file is attached, a P number will appear in the field ProductionUnitIdentifer, and when the end user has set a rule that corresponds to the P number, archiving will be possible based on this setting.

The file contains the resource AttentionFormat. The file is not schema-validated upon receipt in e-Boks. Therefore, sender is recommended to perform schema validation before delivery. The file will never be visible in the end user interface. The file is included on automatic forwarding and on delivery via the retrieval system. The file is included in the Mb price for the dispatch.

**. sagdokument.xml.** An attachment designed for a structured description of the content of the message. e-Boks is used merely as the transport medium and does not consider the content.

The file contains the resource Sagdokument. The file is not schema-validated upon receipt in e-Boks. Therefore, sender is recommended to perform schema validation before delivery. The file is not visible in the end user interface. The file is included on automatic forwarding and on delivery via the retrieval system. The file is included in the Mb price for the dispatch.

<span id="page-17-0"></span>In combination, this metadata is used for automatic allocation and handling of the messages.

### **Character set**

All XML documents that are delivered must be encoded in UTF8. Any text, irrespective of applied encoding, must only contain characters included in ISO 8859-1 (Latin-1, Western European).

For all interfaces, the content of messages, documents, and attachments with file type TXT and HTM are encoded in ISO

8859-1.

When an end user uploads a file that is attached to a dispatch, it is assumed that the sender is able to process the file in the format the end user has used.

### <span id="page-18-0"></span>**Operational considerations**

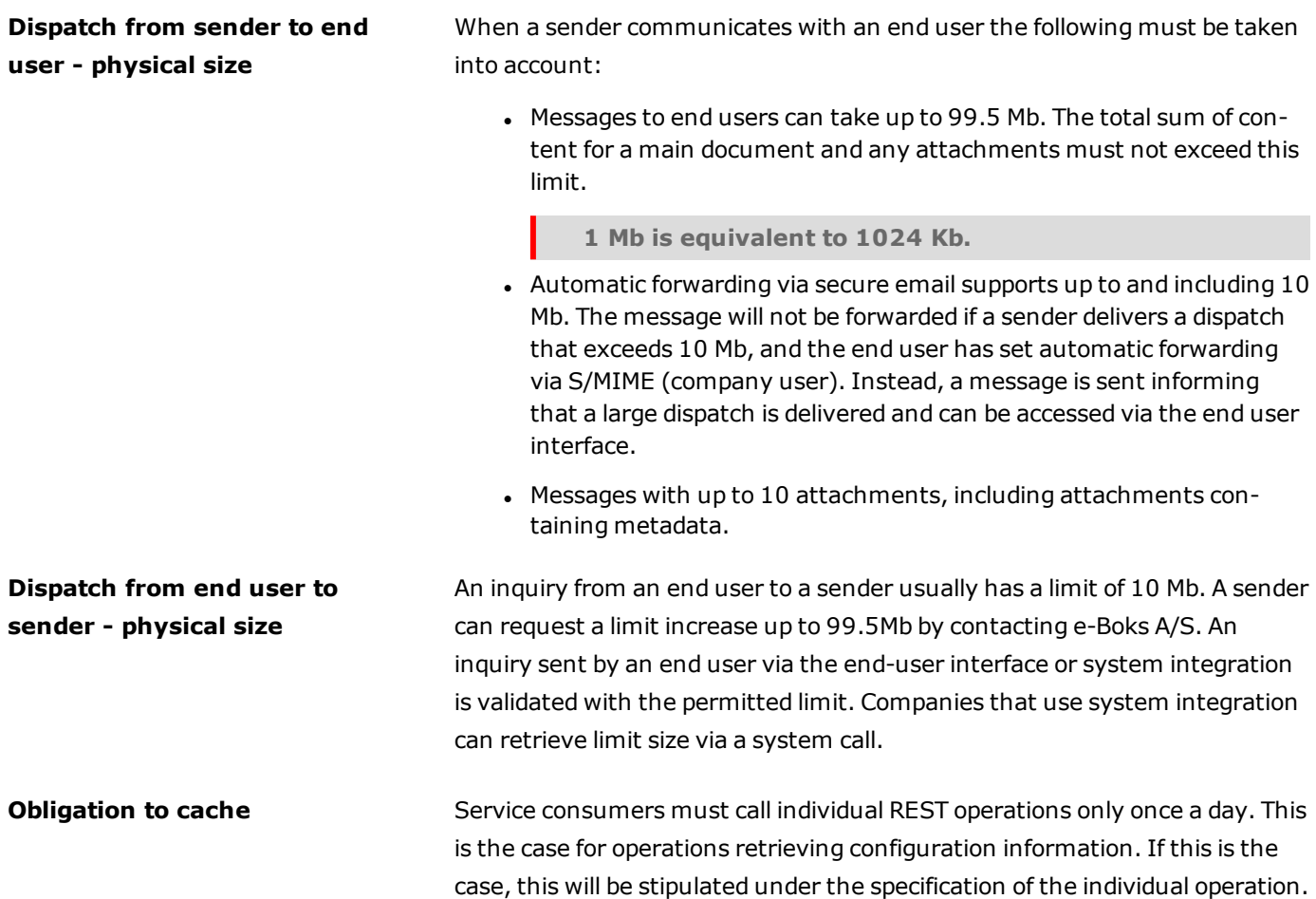

## <span id="page-18-1"></span>**Message title**

Regardless of which interface is used for sending a message, the message title comprises the following elements:

- 1. Fixed text: Represents text that is predominantly generic and text that does not constitute a security risk.
- 2. Variable text: Represents text that can be subject to easy adjustment/editing. Notice that this type of text in general contains sensitive information related to personal data.

A title that contains fixed and variable text can for example be a bank account statement where the fixed text may display a title and where the variable text most likely represents sensitive bank data.

Notice that the part of the schema that defines a title appears longer. This is the impact from other user scenarios.

# <span id="page-19-0"></span>**Reading guide**

This topic presents the method used to describe resources and operations in REST.

### <span id="page-19-1"></span>**How to read a REST graph**

The REST operations are illustrated by a URI graph that shows HTTP operations available for a functionality area. A simplified example is shown below.

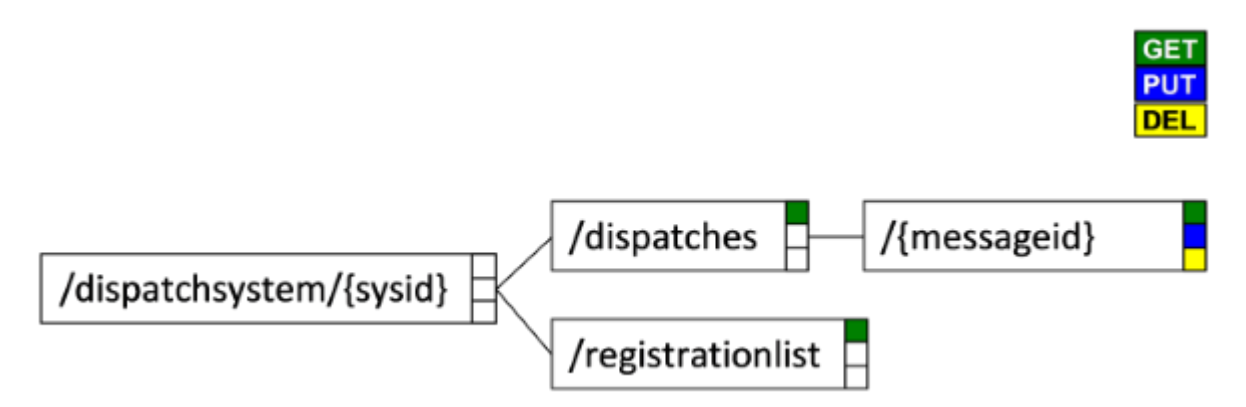

Each HTTP operation has the color codingindicated below. If color is not specified, then no operations are available.

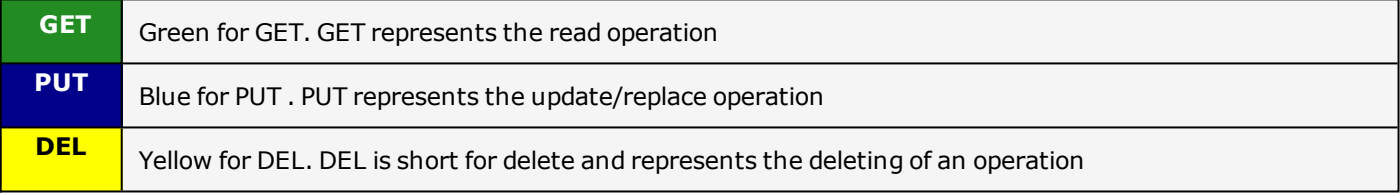

The graph specifies the number of URIs and is read from left to right.

A URI can contain one or more parameters, surrounded by  $\{\}$ . The first part of the graph, "/dispatchsystem/{sysid}", thus contains the parameter "sysid", and can, for example, be "/dispatchsystem/1234". It has no operations are available.

The example above shows the following operations:

- GET/dispatchsystem/{sysid}/dispatches
- GET /dispatchsystem/{sysid}/dispatches/{messageid}
- . PUT /dispatchsystem/{sysid}/dispatches/{messageid}
- DELETE /dispatchsystem/{sysid}/dispatches/{messageid}
- <sup>l</sup> GET /dispatchsystem/{sysid}/registrationlist

### <span id="page-19-2"></span>**How to read a resource and a type**

Resources are data objects that are used as input or output for the operations in the REST graph.

Types are smaller data structures included in one or more resources.

Resources and types are documented using an overview, showing their relations, and via a table for each describing the purpose, the related XML schema, and every single field.

The illustration below is an example of an overview of resources and types.

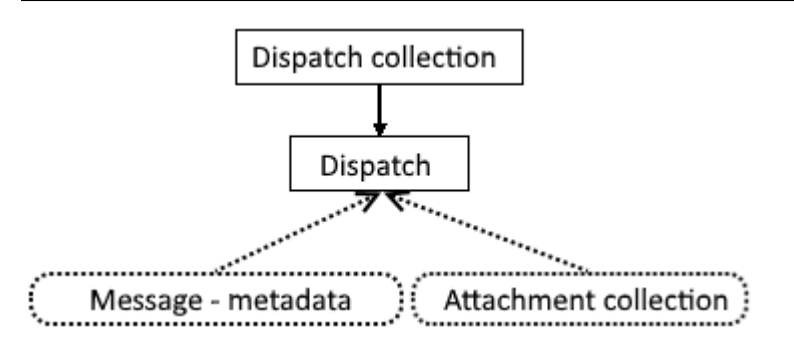

- Resources are shown with a solid line
- Types are shown with a dotted line.
- . A reference from one resource to another resource is shown with a solid arrow.
- . The reference follows the direction of the arrow.
- A dotted arrow indicates that a type or a resource form part of another type or resource. The inclusion follows the direction of the arrow.

Each resource and type are explained in a table below the call syntax. The explanation includes the purpose and each individual field. The table may include examples and comments.

#### *Example: Dispatch resource*

### **dispatchsystem/{sysid}/dispatches/{messageid} RESOURCE**

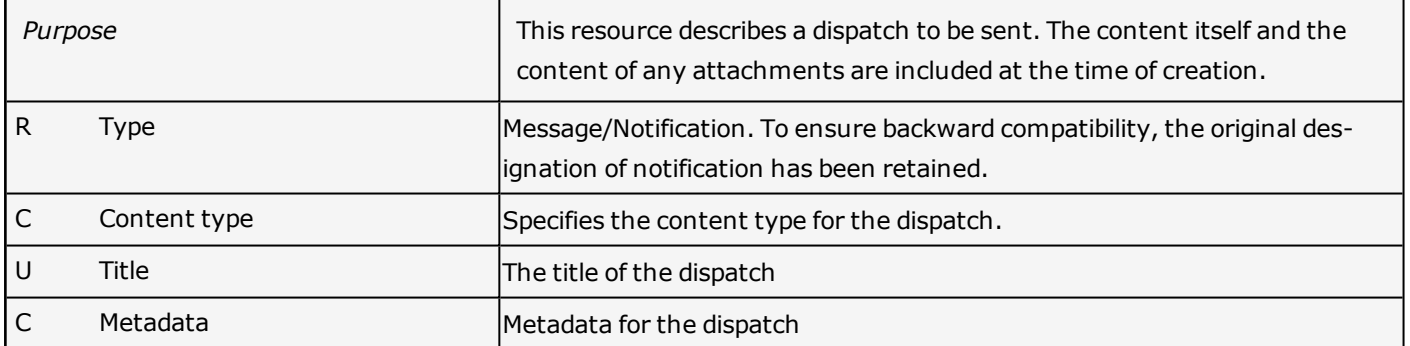

**.** The entry field for **Content type** is mandatory on creation.

- **.** The Type field derives from the content type. This field is read-only (R).
- **.** The Title field is also mandatory, but can subsequently be updated.
- Field names starting with lower case are attributes.
- Names starting with upper case are elements.

# **How to read an operation**

Each operation in the interface is described in a table. The table displays purpose, input parameters, output content, and error codes that can may be returned. The table can also contain examples of use and comments.

#### *Sample setup*

REST operation

**dispatchsystem/{sysid}/dispatches/{messageid} GET**

Table with explanation

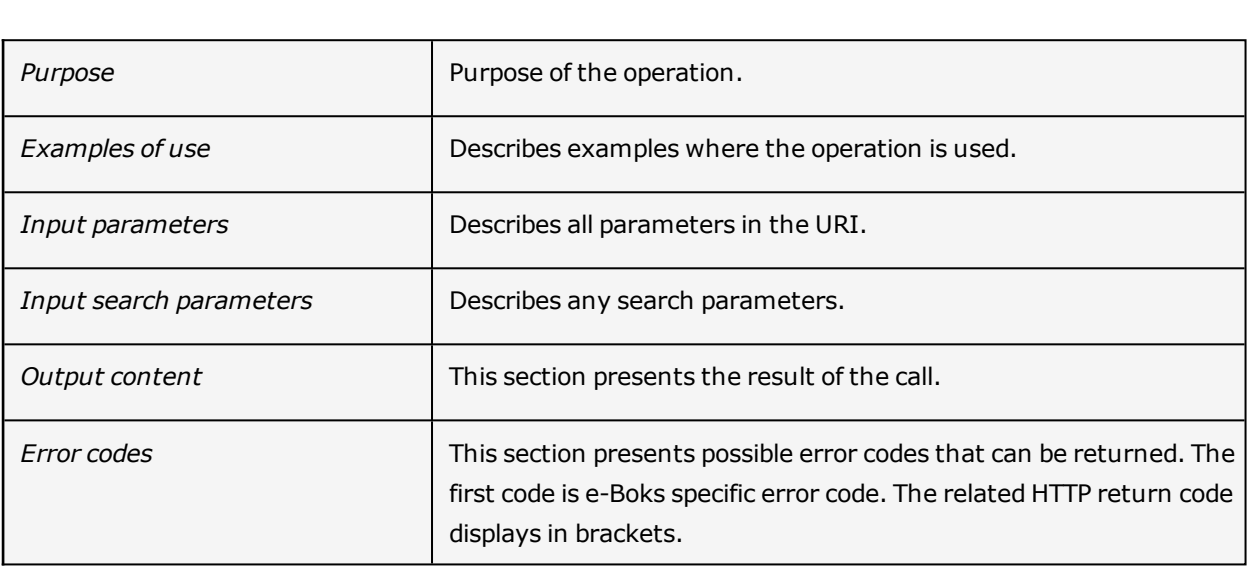

PUT operations can only update fields in a resource that are marked as updateable—U (view resource explanation earlier in this document).

# <span id="page-22-0"></span>**Terminology**

The below terminology list contains a number of specific definitions used in the REST interfaces. Many of these terms relate to user interface descriptions.

<span id="page-22-3"></span><span id="page-22-2"></span><span id="page-22-1"></span>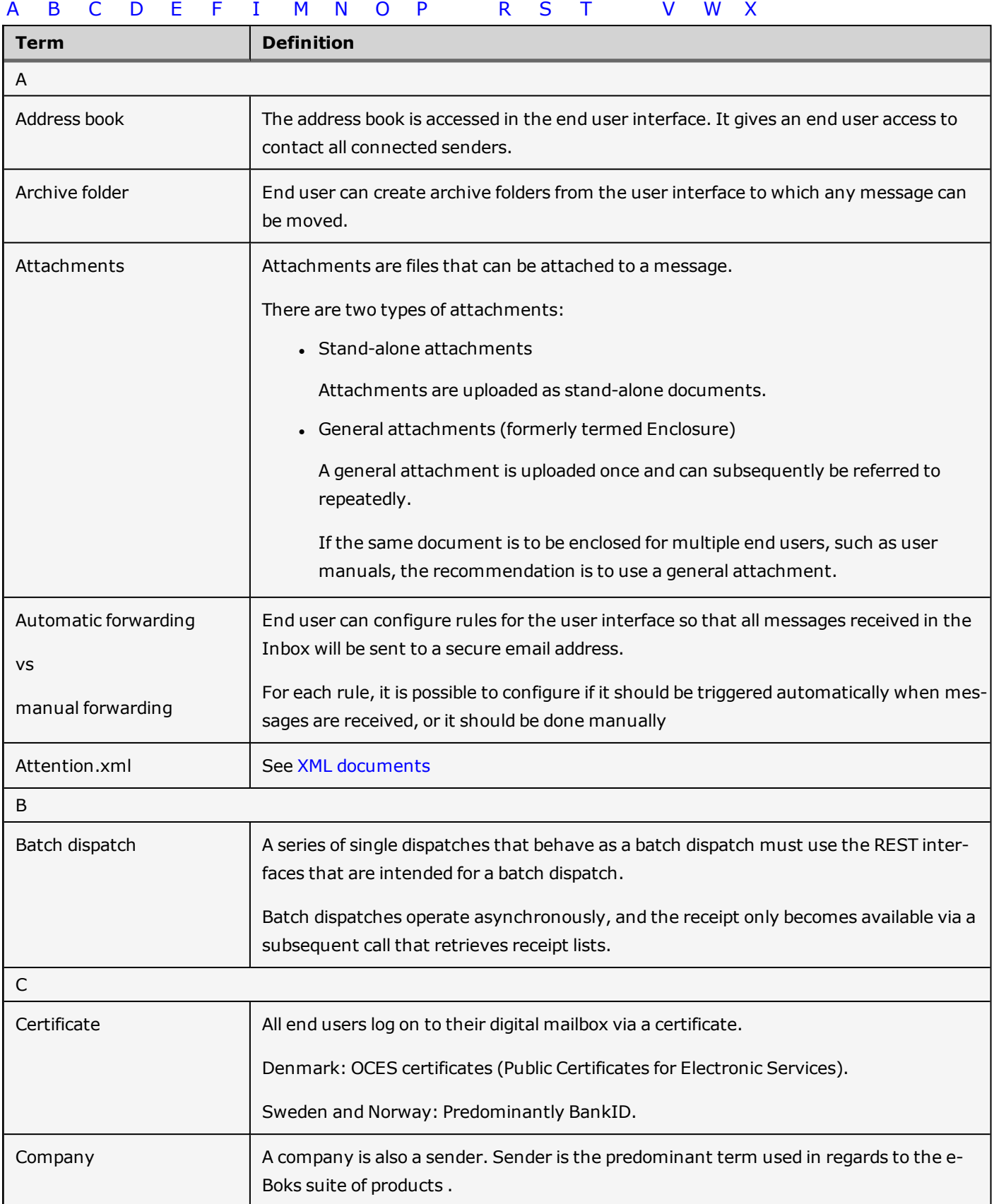

<span id="page-23-0"></span>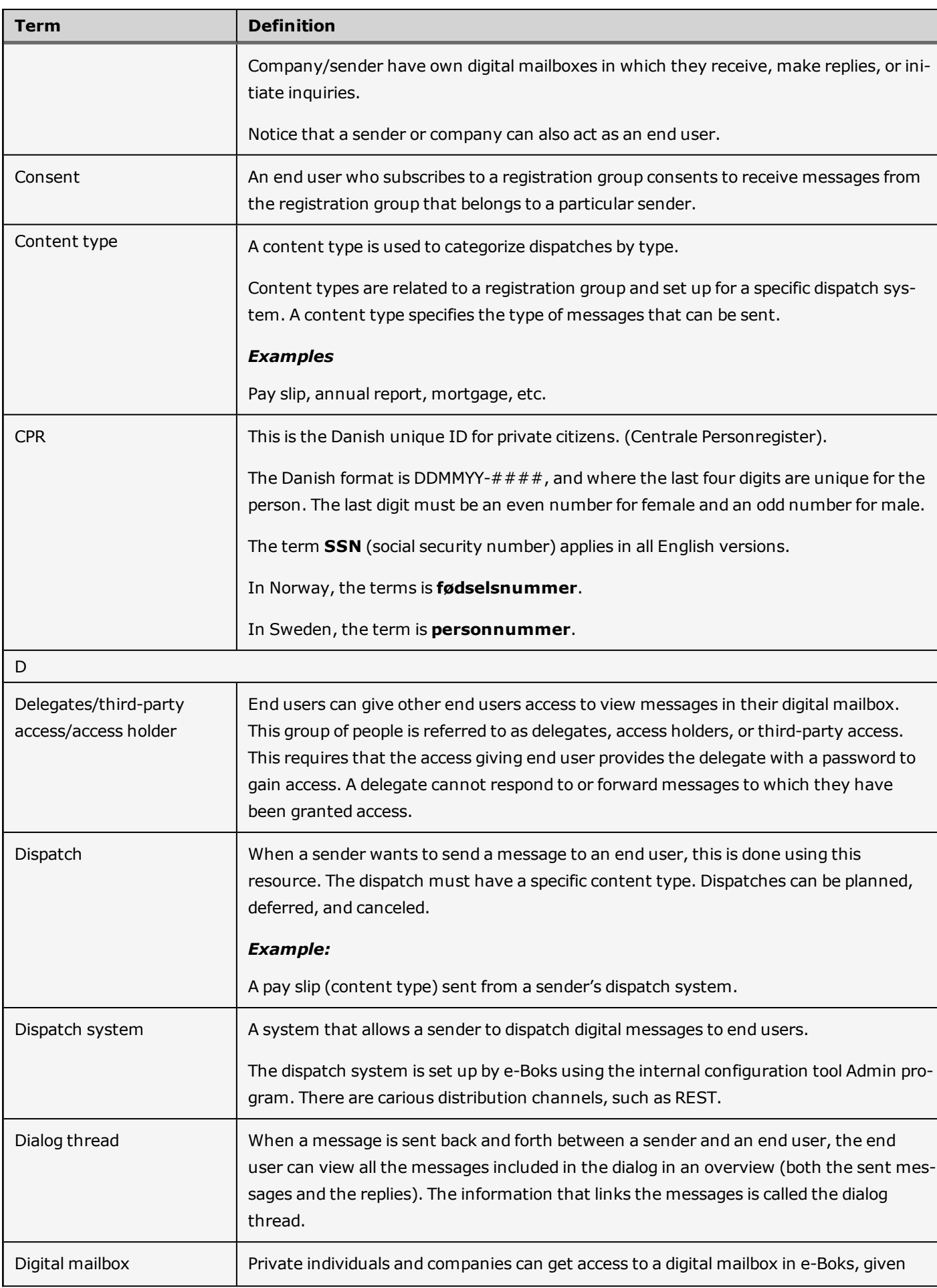

<span id="page-24-2"></span><span id="page-24-1"></span><span id="page-24-0"></span>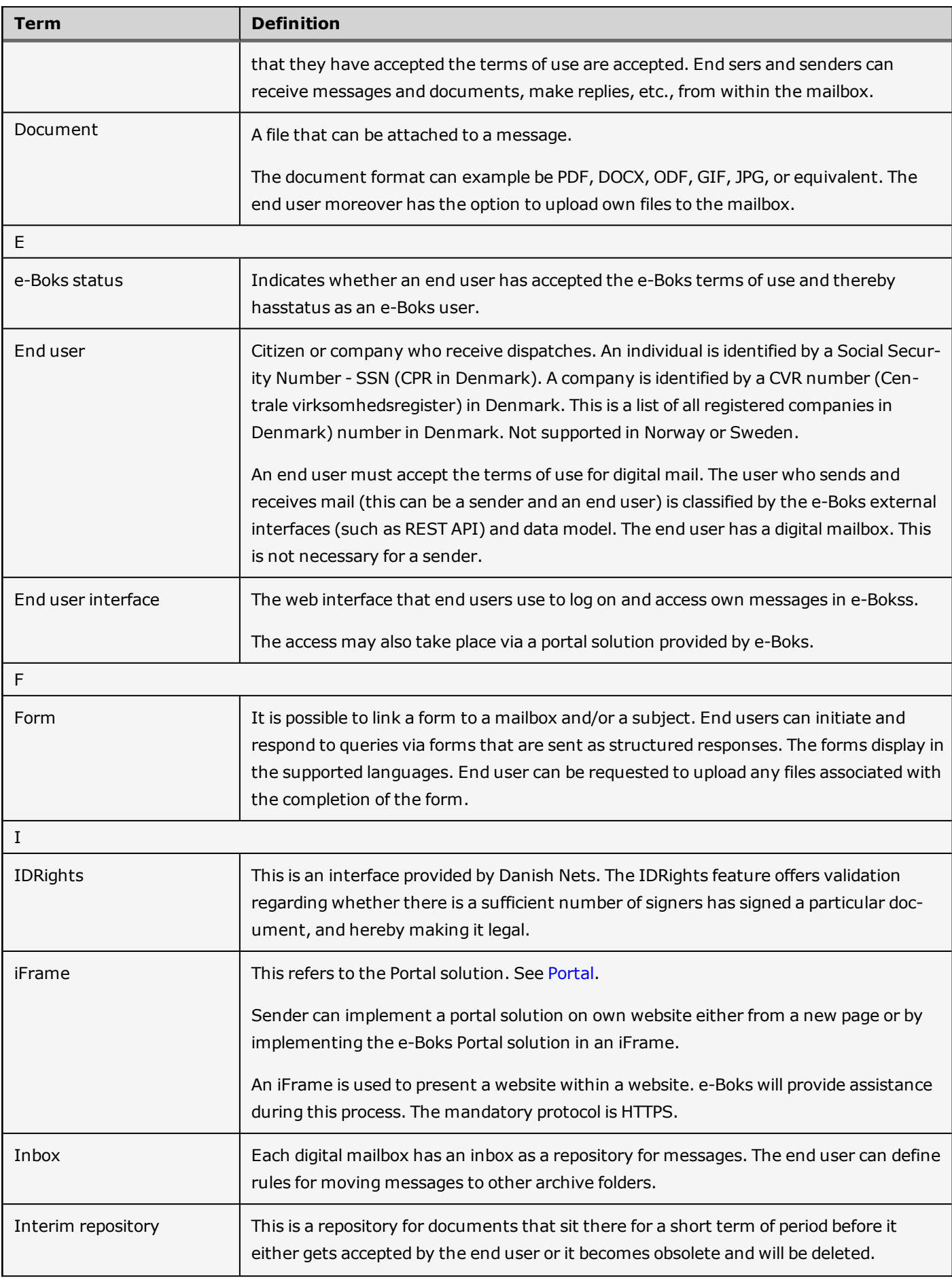

<span id="page-25-2"></span><span id="page-25-1"></span><span id="page-25-0"></span>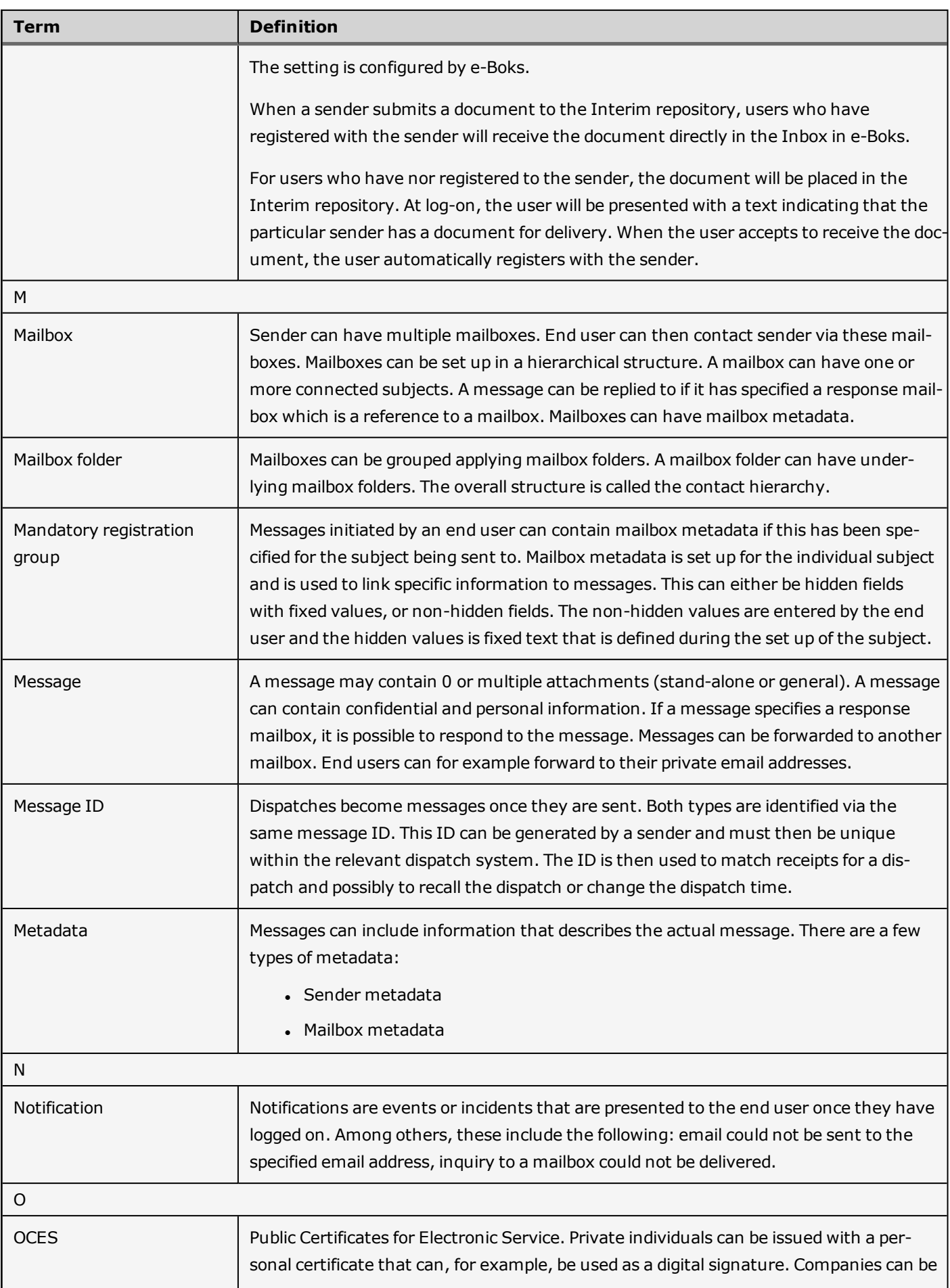

<span id="page-26-1"></span><span id="page-26-0"></span>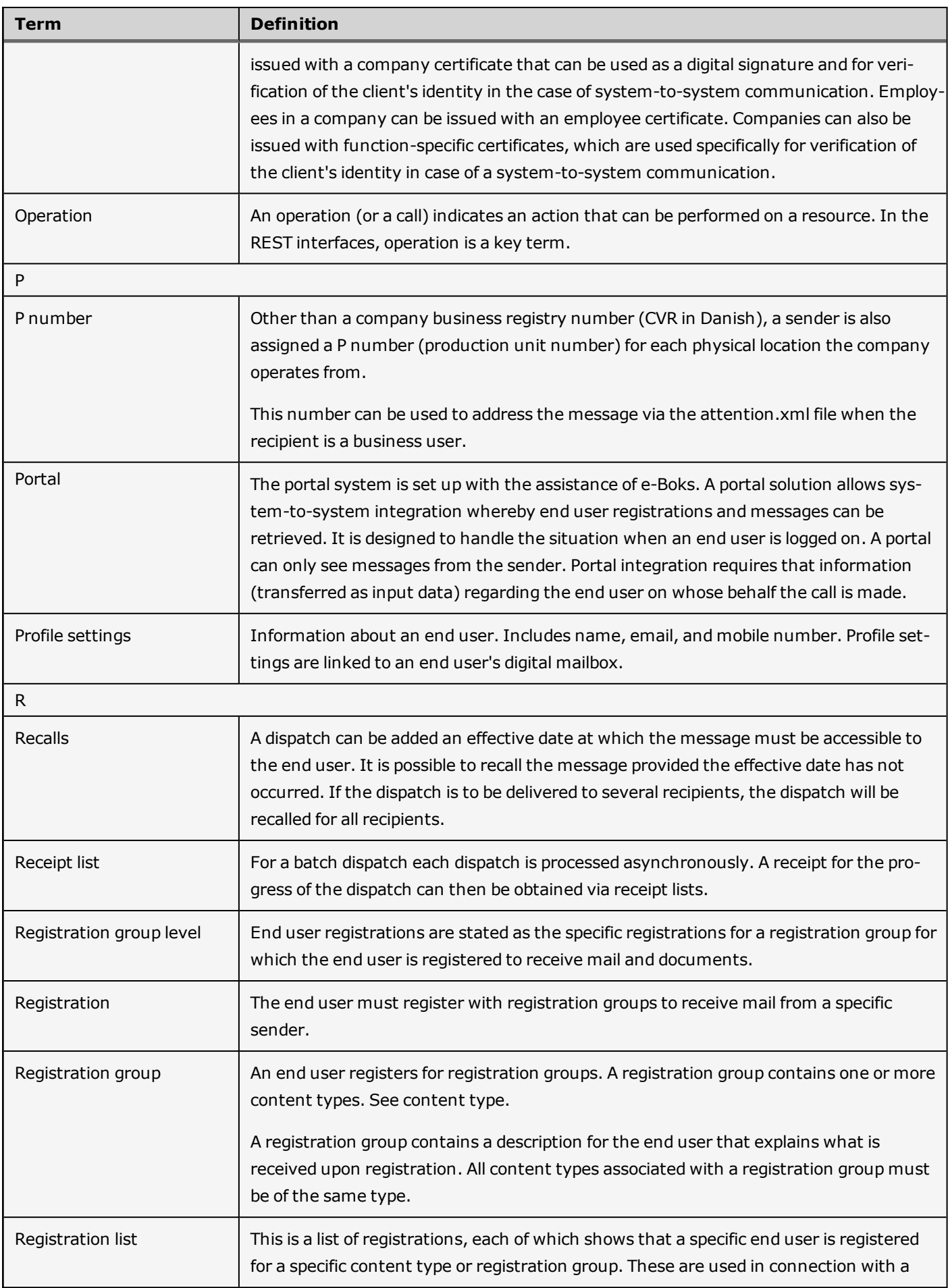

<span id="page-27-0"></span>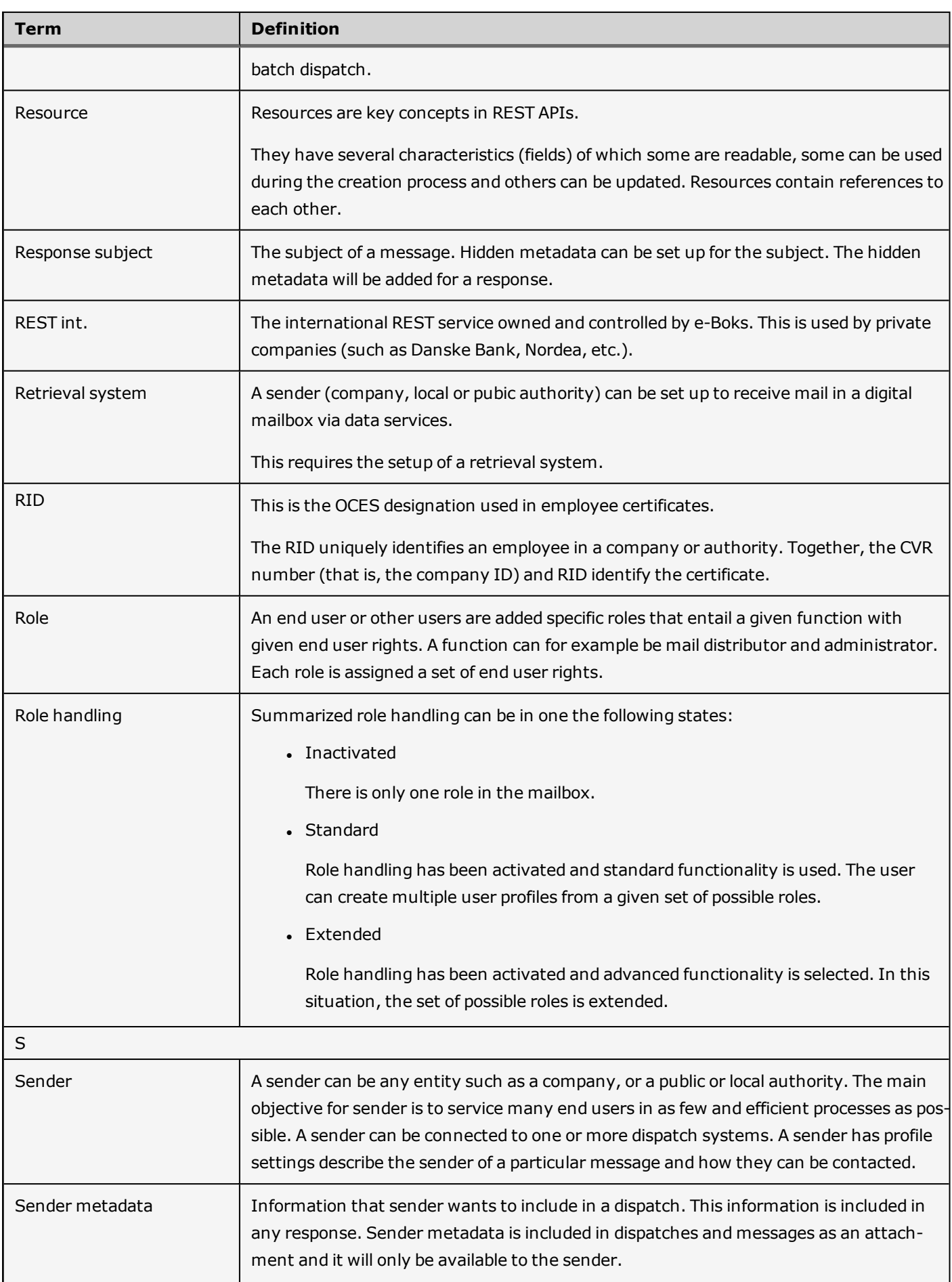

<span id="page-28-1"></span><span id="page-28-0"></span>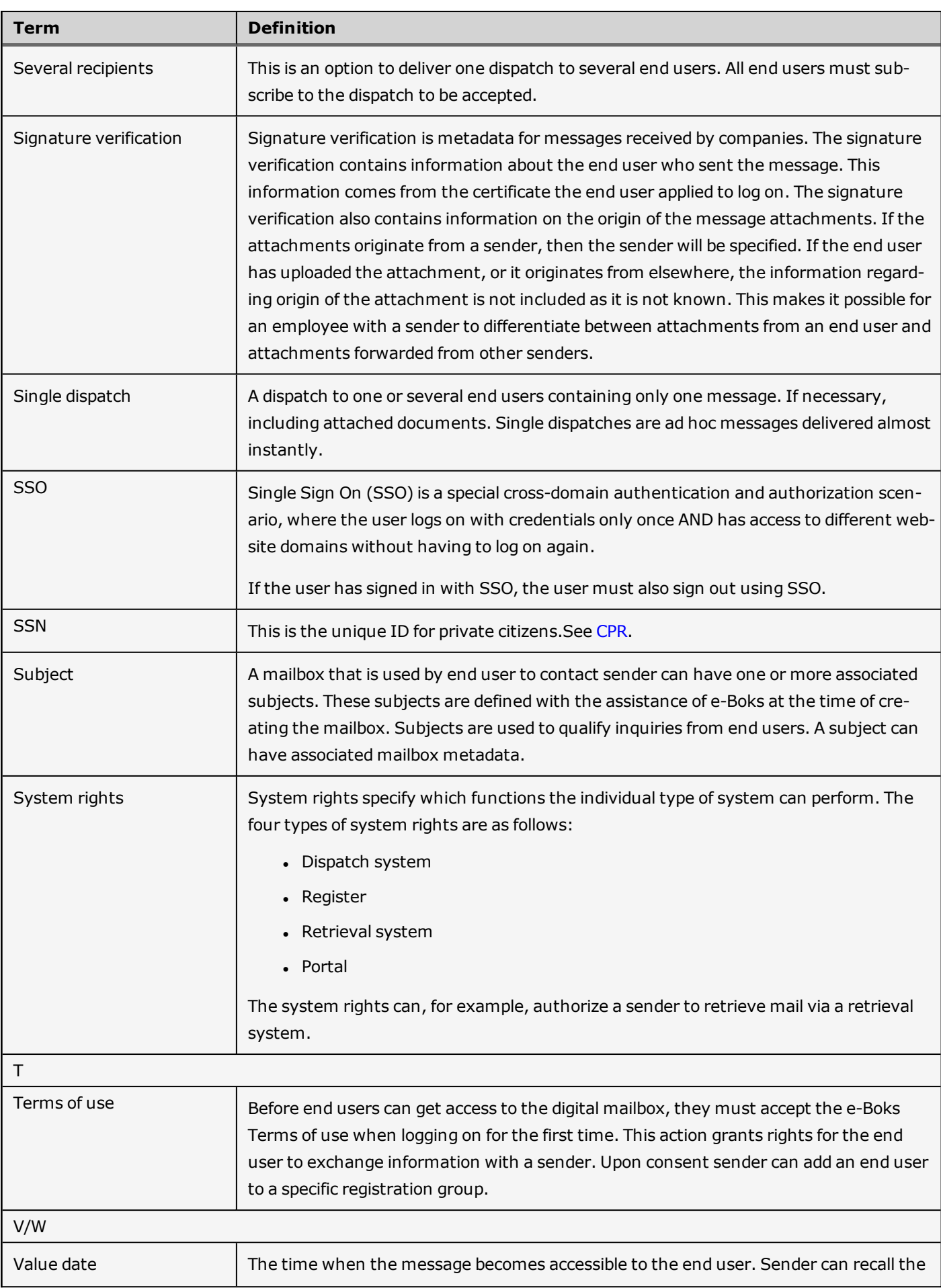

<span id="page-29-0"></span>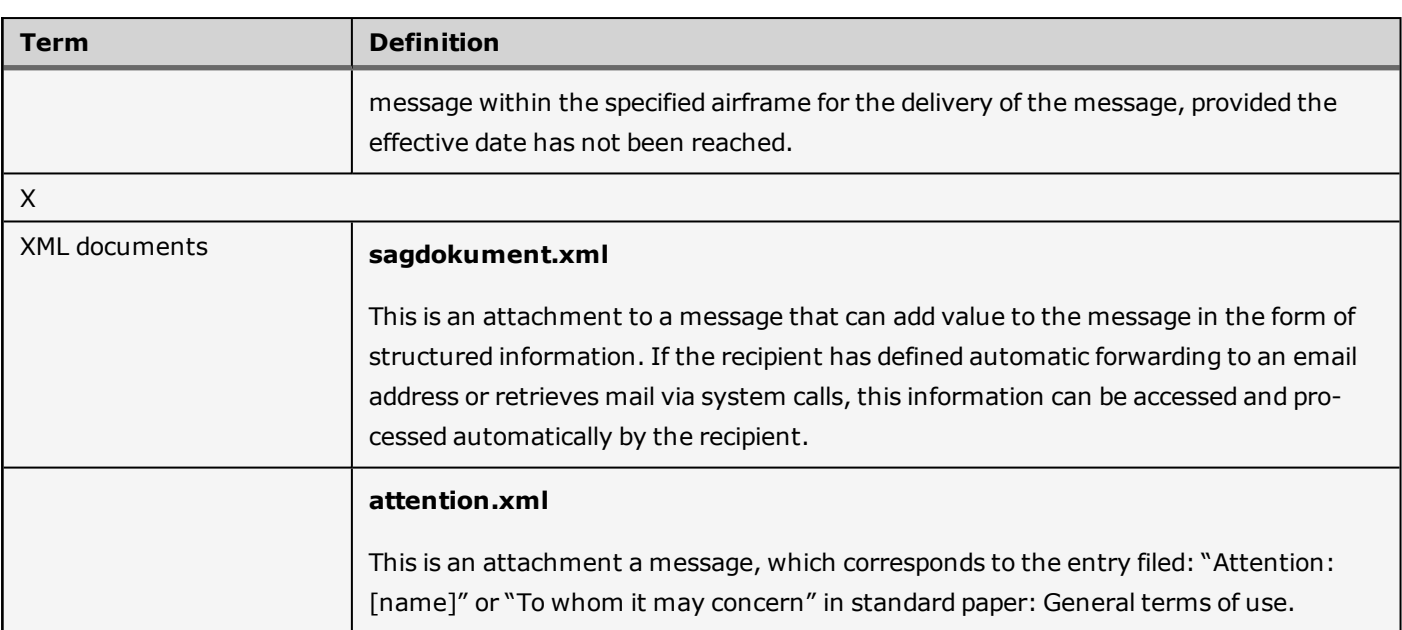

# <span id="page-30-0"></span>**Appendix section**

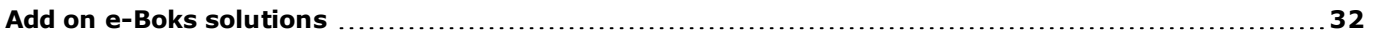

# <span id="page-31-0"></span>**Add on e-Boks solutions**

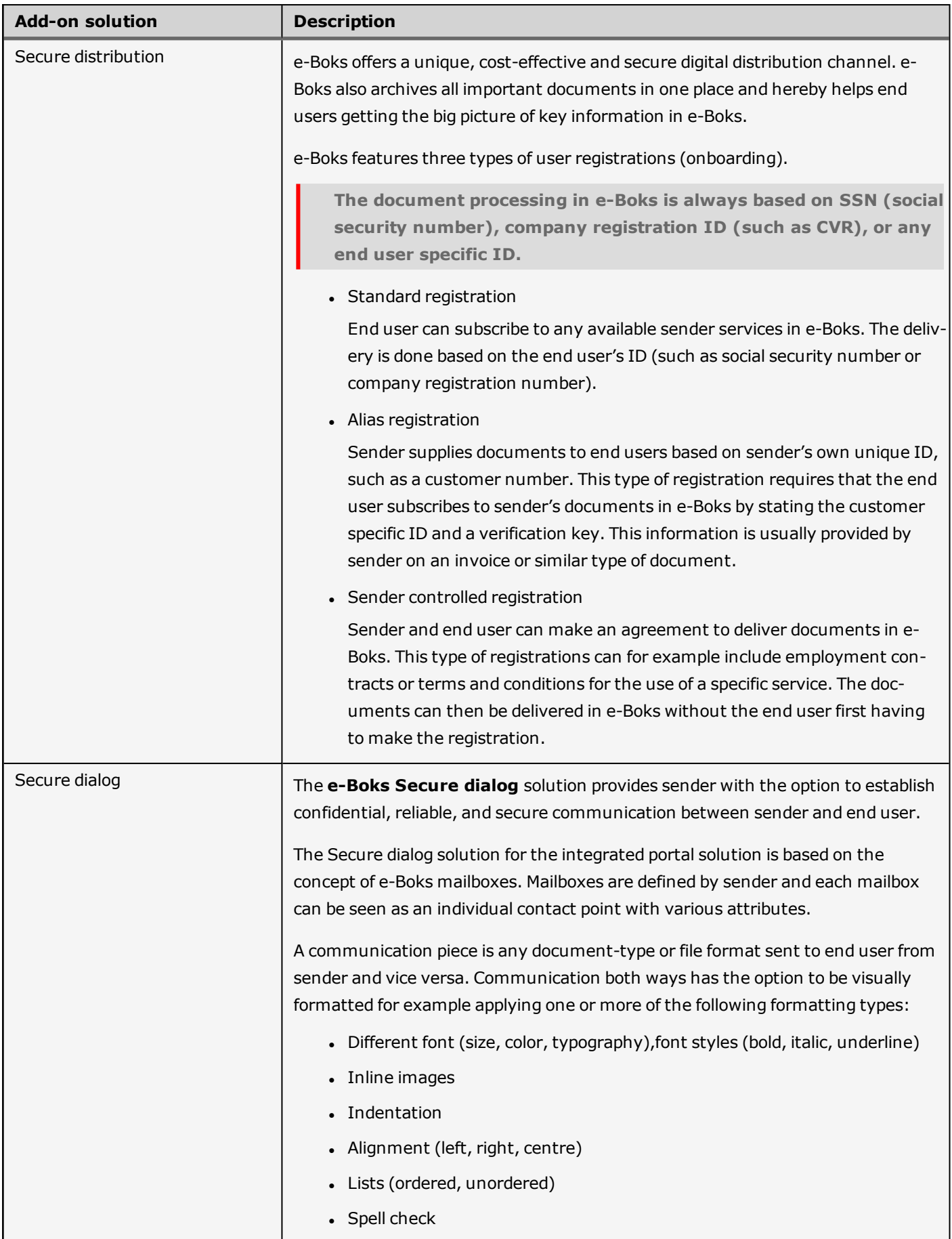

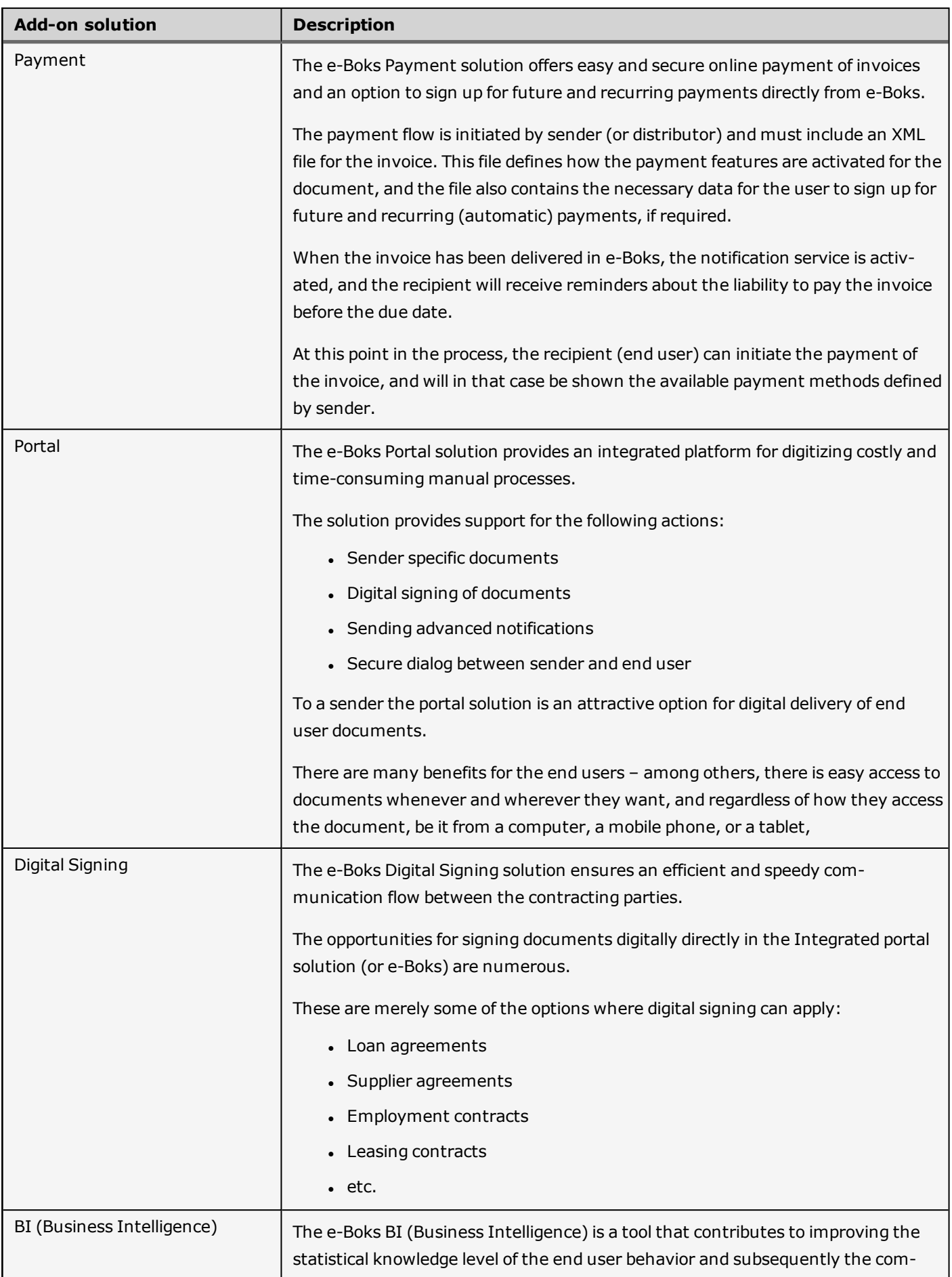

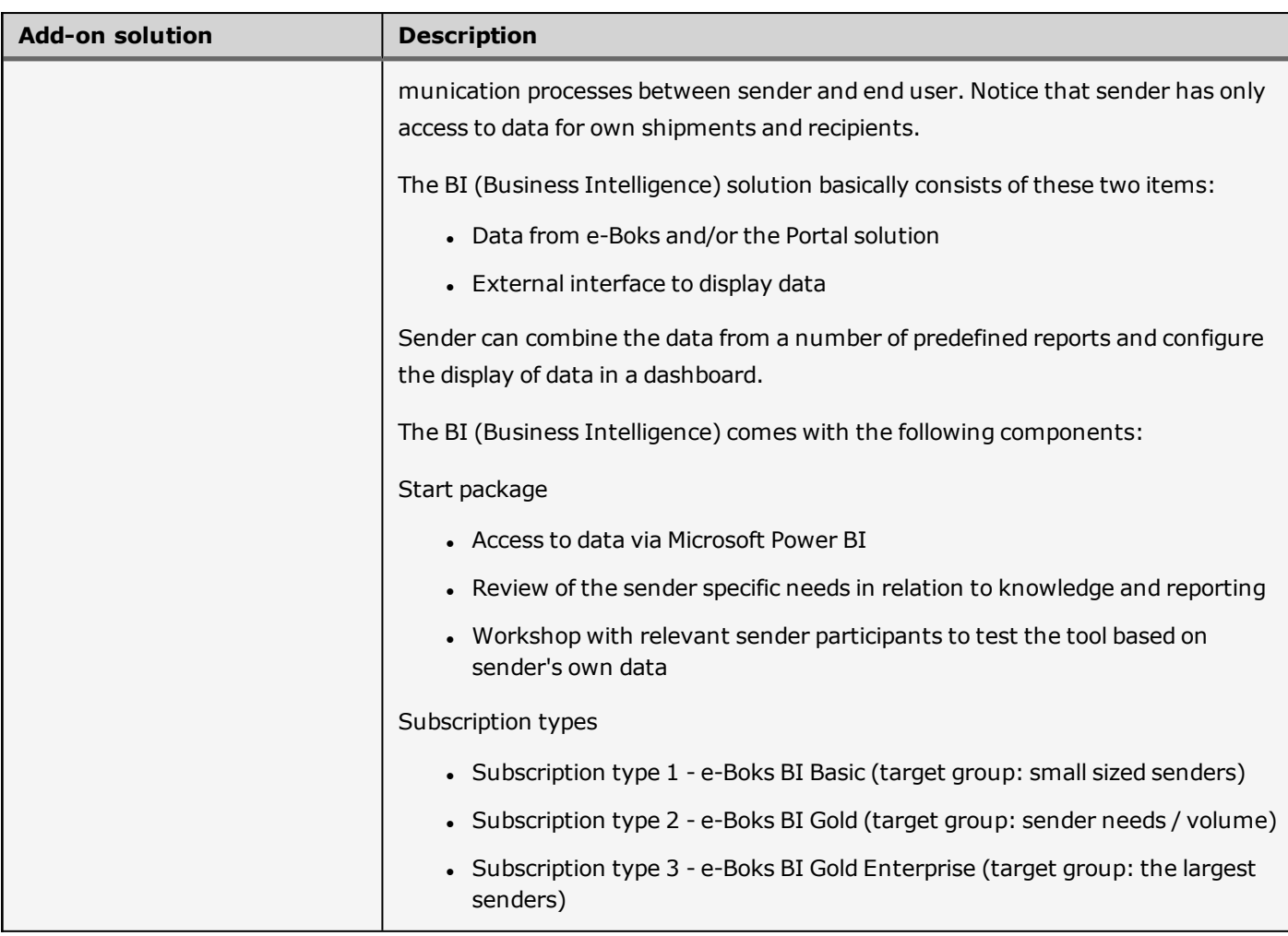